### **Von Sternhaufen und Nebeln träumen – Astronomie ganz persönlich**

### **von Wolfgang Steinicke**

Ob ich bereits in der Wiege von Sternhaufen und Nebeln geträumt habe, weiß ich nicht. Sicher ist, dass mich der Sternenhimmel schon in frühester Jugend interessiert hat. Seitdem ist er vertrautes Terrain. Leider nimmt die Schreibtisch-Astronomie mit den Jahren zu und der innere Schweinehund souffliert einem an schönen Abenden immer öfter: "Bleib doch daheim. Der Weg auf den Berg (in diesem Fall der 1250 m hohe Schauinsland bei Freiburg) ist mühsam. Und dann noch stundenlang in der Kälte stehen..." Aber wenn man es dann doch gepackt hat, ist es faszinierend wie in der ersten Nacht. Ich möchte hier über meinen astronomischen Weg berichten und einige Tipps geben. Keine Angst, dies sind nicht meine astronomischen Memoiren – das hat Zeit bis ich irgendwann aus Altersschwäche nicht mehr die Dobson-Leiter hochkomme [1].

# Von der "Quelle" zum "Kosmos"

Ich hatte das Glück in einer Kleinstadt aufzuwachsen, mit einem großen Balkon und relativ dunklem Himmel. Meine erste Beobachtung war Mitte der 1960er Jahre. Zum Glück habe ich meine Notizen nicht weggeschmissen. Machen Sie Aufzeichnungen und bewahren Sie sie auf! Es müssen keine Romane sein. Einfache Beschreibungen oder kleine Skizzen werden Sie bis ins hohe Alter erfreuen.

Am Anfang stand ein "Piratenfernrohr" von Quelle, Öffnung 30 mm (!), mit einem kleinen Dreibein-Tischstativ und Kugelmontierung. Den ausziehbaren Tubus habe ich umgehend verkürzt und ein besseres Okular eingebaut. Mit 15facher Vergrößerung suchte ich damit den Himmel ab, zeichnete die Umgebung von Wega, die Plejaden, Präsepe, Jupiter mit Monden und vieles mehr. An ein spektakuläres Ereignis kann ich mich noch gut erinnern: der Komet Ikeja-Seki von 1965. So etwas habe ich – sorry Hale-Bopp, Hyakutake, West, und wie ihr alle heißt – nie wieder gesehen. Mein nächstes Fernrohr war der 50 mm-Kosmos-Selbstbaurefraktor: ein schwarzes Papprohr mit chromatischer Linse, einem abenteuerlichen Auszug mit "gesichtsfeldlosen" Okularen (Abb. 1). Sollte ich mich über den revolutionären Wechsel von schwarz/weiß zu "Farbe" freuen? Immerhin, nun waren Monkrater, Venusphasen und der Saturnring zu erkennen. Als Montierung kam ein umgebauter Lampenständer zum Einsatz. Ich denke, Galilei war vor 350 Jahren besser ausgerüstet.

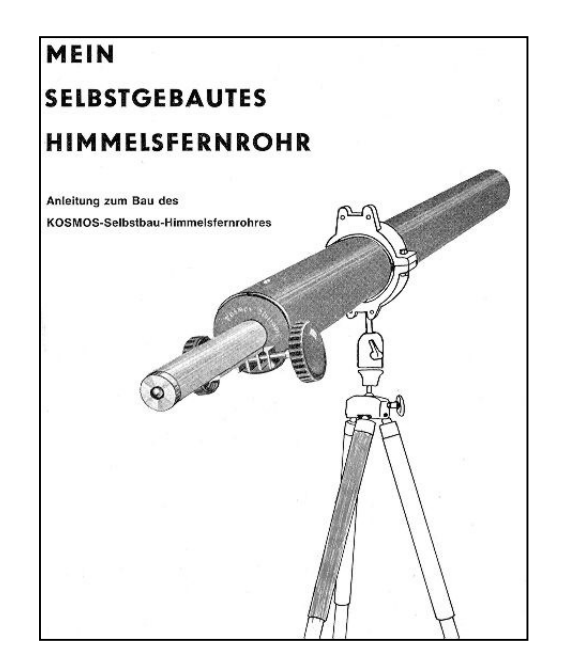

Abb. 1: Mein zweites Fernrohr: der 50 mm-Kosmos-Selbstbaurefraktor

Denken Sie daran, nicht nur beobachten sondern auch Hintergrundwissen anhäufen: Was sind das für Objekte? Wie weit sind sie entfernt? Ich las zu dieser Zeit Kosmos-Hefte (gibt es die heute noch?), immer mit einer interessanten Astro-Rubrik, besuchte astronomische Vorträge von Joachim Herrmann und hörte Radiosendungen von Rudolf Kühn, Mitbegründer von SuW und leider viel zu früh verstorben. Ein erster Höhepunkt meiner Bildungsoffensive war ein Besuch der Volkssternwarte Recklinghausen im Juni 1967, organisiert von dessen damaligen Leiter Joachim Herrmann, Träger der VdS-Medaille 2005 [2]. Ich blickte zum ersten Mal durch ein 28 cm-Spiegelteleskop (Abb. 2), sah Strukturen auf den Planeten, die Cassini-Teilung, Mondlandschaften, Sternhaufen und Nebel. Ich war endgültig der Astronomie verfallen. Das geht sicher vielen so, die zum ersten Mal den Himmel richtig sehen – vorrausgesetzt sie haben sich vorher etwas mit dem Thema beschäftigt! Für viele andere bleiben die kosmischen Objekte leider nur anonyme Lichtquellen.

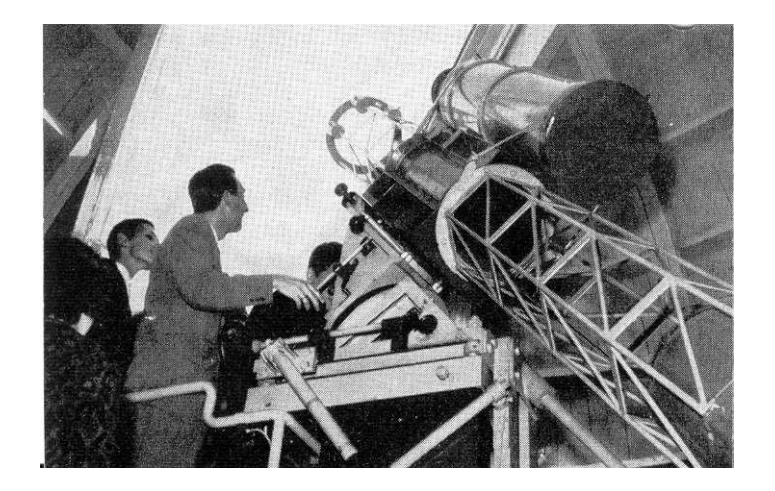

Abb. 2: Joachim Herrmann am 28 cm-Spiegel in Recklinghausen (aus einem Prospekt von 1967)

#### Mit dem klassischen 4"-Newton zum "Deep Sky"

Steigern Sie die Öffnung behutsam. Beginnen Sie also (vor allen bei geringem Vorwissen) nicht mit einem 20"- Dobson. Das ist nur rausgeschmissenes Geld, denn Ihr neues Hobby kann nach wenigen Nächten bereits beendet sein. Nach meinen geglückten Einstieg war klar, es musste ein größeres Fernrohr her. Das Objekt der Begierde: ein 4"-Newton. Ich denke, da ging es vielen (der älteren Semester) ähnlich! 1967 konnte ich ein gebrauchtes Gerät erwerben; die Marke "Palomar" klang vielversprechend. Allerdings störte mich die wacklige parallaktische Montierung und ich konstruierte eine einfache azimutale – optimal für visuelle Beobachtungen. Meine erste Liebe galt dem Mond. Ich besorgte mir die Karte von Klepešta und zeichnete Mondkrater (Abb. 3). Dort kannte ich mich mit der Zeit besser aus als auf der Erde.

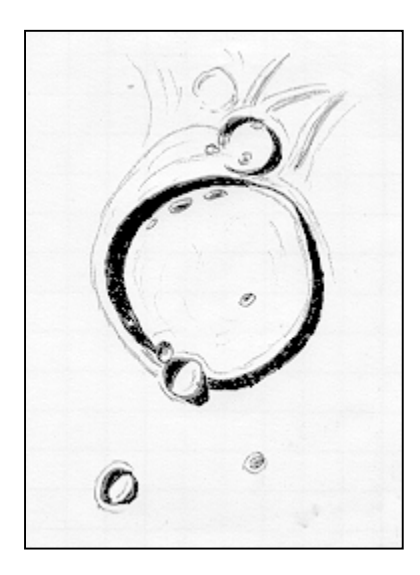

Abb. 3: Wallebene Posidonius im 4"-Newton bei 100x (Zeichnung vom 15.02.67)

Ab 1968 war "Sterne und Weltraum" mein ständiger Begleiter. Daneben kaufte ich mir die "klassische" Literatur (wobei es nur eine Adresse gab: der Treugesell-Verlag): "Welcher Stern ist das?", "Das Himmelsjahr", Vehrenbergs "Messier-Buch" und – was mich besonders begeisterte – das "Tabellenbuch für Sternfreunde" von Joachim Herrmann. Hier liegt der Ursprung für mein späteres Interesse an astronomischen Objekten und ihren Daten. Dies bedeutete auch den Einstieg in den "Deep Sky". Mit Unterstützung meines "Schurig-Götz"-Sternatlas (Ausgabe 1925) hatte ich Ende der 1960er Jahre fast alle Messierobjekte beobachtet und mein persönliches "Messierbuch" gezeichnet (Abb. 4). Dann kam, unausweichlich, der "New General Catalogue" ins Visier – sowohl optisch als auch in Buchform. 1970 erstand ich die 1962er Ausgabe von Dreyers NGC/IC – und war verloren. Eigentlich stand außer Koordinaten und einer kryptischen Beschreibung der Objekte nicht viel drin. Eine Art kosmisches Telefonbuch, nicht unbedingt als Bettlektüre geeignet. Dennoch zogen mich die Objekte magisch an. Was verbarg sich hinter den zigtausend Einträgen? Ich kannte zwar NGC 1952 (mein Geburtsjahr) = M 1, aber was war mit den "Nachbarobjekten" NGC 1951 und NGC 1953? In der damaligen Zeit war dies nicht leicht zu ergründen. Es gab kaum Daten und schon gar keine Bilder. Wer bereit war 10.000 \$ zu investieren konnte sich eine Kopie des "Palomar Observatory Sky Survey" aus USA schicken lassen. Ich gehörte leider nicht dazu. Man stand also weitgehend "im dunklen". Aber gerade das war faszinierend, weil geheimnisvoll: Jede neue Information wurde begierig aufgesogen und verarbeitet.

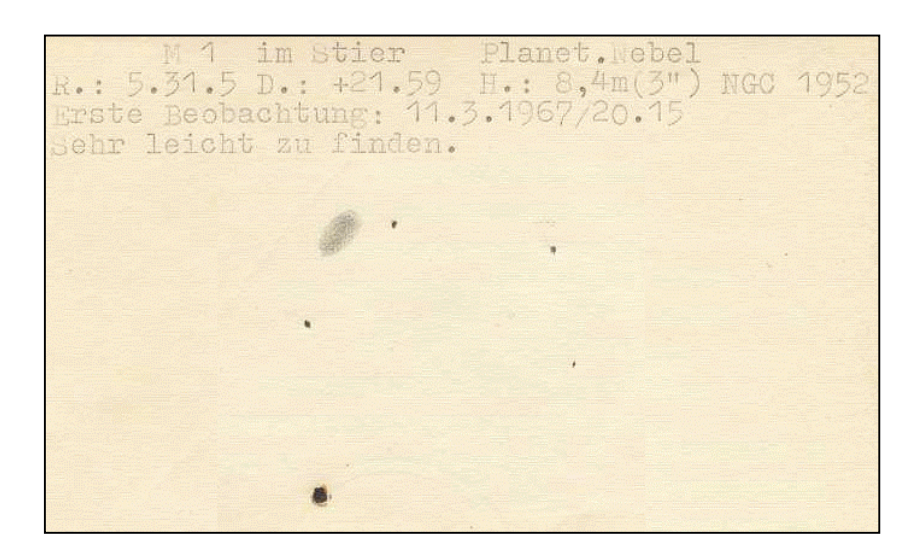

Abb. 4: Meine erste Beobachtung von M 1 (leider schon etwas vergilbt)

Und heute? Man geht ins Internet und nach wenigen Mausklicks steht man vor einem Berg an Daten; der "Digital Sky Survey" zeigt ein Bild, man kann "online" Artikel zum Objekt studieren und Beobachtungsberichte konsumieren. Meine Erfahrung: Das bringt nur für den geübten, und mit dem nötigen Hintergrundwissen ausgestatteten Nutzer einen wirklichen Gewinn. Versuchen Sie nicht, alles auf einmal aus dem Internet zu ziehen. Man hetzt von einer Information zu nächsten und merkt gar nicht, wie flüchtig diese doch sind. Vermehren Sie Ihr Wissen also behutsam. Ein gutes Buch ist durch nichts zu ersetzen! Beginnen Sie Ihre Recherche mit den "klassischen" Quellen, selbst wenn diese heute als "veraltet" gelten. Nur so bekommen Sie etwas von dem ursprünglichen Geist mit, der mich so angesteckt hat. "Burnham's Celestial Handbook" ist eine solches Buch. Vergleichen Sie verschiedene Texte zum Thema. Es ist leider nicht alles verständlich was geschrieben wird, und auch nicht immer korrekt.

#### **Vom Einzelkämpfer zum Astro-Bürokraten**

Ich sammelte also Daten und suchte den Himmel viele Jahre mit meinem 4-Zöller ab, bis das Ding quasi "leergeschaut" war. Mitte der 1970er Jahre kam ich, mittlerweile Student der Physik in Freiburg, mit den "Sternfreunden Breisgau" in Kontakt. Nun gab es die Möglichkeit mit einem C8 und später mit einem C14 zu beobachten – welch eine Steigerung. Galaxien, Galaxiengruppen und -haufen und viele Quasare gingen mir ins Netz. Mein Hunger nach Daten zur Identifikation der Objekte wuchs kontinuierlich. Er wurde gestillt durch Magnetbänder, die ich mir vom "Centre du Données Stellaires" (CDS) in Strasbourg schicken ließ. Vom Zwicky-Katalog über Quasarlisten bis hin zu Abellhaufen war alles drauf und ich jagte die Daten durch meinen ersten PC. Zur Visualisierung schrieb ich ein Grafikprogramm. Nun konnte ich den Himmel zum ersten mal virtuell bestaunen – und entdeckte jede Menge Fehler in den Daten. Dabei konzentrierte ich mich vor allem auf den NGC/IC und schuf 1977 einen ersten "revidierten" Katalog.

Um meine Erfahrungen mit anderen zu teilen, war ich 1976 in die VdS eingetreten. Doch Kontakte zu Gleichgesinnten waren Mangelware. Mit wem sollte man über Quasare, IC 1296 (die Galaxie bei M 57), UGC 3697 (die Integralzeichen-Galaxie) oder Hickson-Gruppen diskutieren? So blieb ich lange Zeit Einzelkämpfer, beobachtete fleißig auf dem Schauinsland, befasste mich mit meinen Katalogen ohne die Ergebnisse zu publizieren. Machen Sie es nicht so wie ich damals. Nutzen Sie die heute bestehenden Möglichkeiten der Veröffentlichung – primär natürlich das VdS-Journal! Es bringt nichts, seine Erfahrungen vor der Welt zu verbergen. Besuchen Sie Veranstaltungen, wie z.B. das jährliche Deep-Sky-Treffen (DST) oder eines der vielen Teleskoptreffen. Hier finden Sie schnell Kontakt und erhalten viele interessante Informationen. Auch wenn Ihnen Ihre Ergebnisse (Fotos, Zeichnungen usw.) noch so unwichtig erscheinen, zeigen Sie sie her!

In den späten 1990er Jahren habe mein Einzelkämpferdasein aufgegeben, zunehmend publiziert, Veranstaltungen besucht und Vorträge gehalten. Der Nachteil: Man wird mehr und mehr für offizielle Tätigkeiten vereinnahmt; gleichzeitig nimmt die Zeit für eigene Beobachtungen ab. Eigentlich paradox, denn nun stand mir auf dem Schauinsland ein 20"-Dobson zu Verfügung. 1999 wurde ich Leiter der Fachgruppe "Visuelle Deep-Sky-Beobachtung" – nach vielen Jahren als passives Mitglied der eigentliche Einstieg in meine VdS-Tätigkeit. Ein Höhepunkt war sicherlich die (langwierige und mühevolle) Herausgabe des "Praxishandbuch Deep Sky" im Jahr 2004 (Abb. 5) [3].

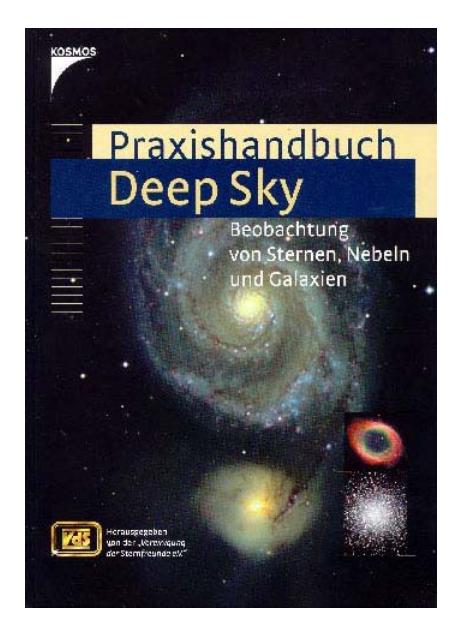

Abb 5: Praxishandbuch Deep Sky, eine Fundgrube für visuelle Deep-Sky-Beobachter

Mittlerweile im Vorstand als Schriftführer, und darüber hinaus in internationalen Institutionen tätig, muss man sich mit Terminen, Organisation und Verwaltung herumschlagen. Eine Hydra, die ständig versucht, einen vom eigentlichen Hobby – der Astronomie – abzuhalten. Man muss sich seine astronomischen Freiräume hart erkämpfen. Neben der visuellen Beobachtung ist es die "Geschichte der Astronomie" die mich fasziniert [4]. Ein Gebiet, das nicht erst mit dem Alter interessant wird [5]! So hat mich die Geschichte des NGC/IC, seit ich 1970 Dreyers Katalog erstmals in den Händen hielt, nicht mehr losgelassen. Heute weiß ich, dass ich von Sternhaufen und Nebeln träume!

# **Literatur**

[1] Weiteres biographisches Material und Publikationen finden Sie auf meiner Homepage: www.klimaluft.de/steinicke

[2] Meine Laudatio auf Joachim Herrmann finden Sie unter: www.vds-astro.de/vds-

leistungen/daten/laudatio\_Jherrmann.pdf

[3] Steinicke, W., (Hrg.), Praxishandbuch Deep Sky, Kosmos-Verlag 2004

[4] Webseite der VdS-Fachgruppe "Geschichte der Astronomie": www.geschichte.fg-vds.de

[5] Steinicke, W., Astronomiegeschichte verbindet Amateur- und Schulastronomie, Astronomie & Raumfahrt 1/2006, S. 27